# **UNIVERSIDAD AUTONOMA JUAN MISAEL SARACHO FACULTAD DE CIENCIAS Y TECNOLOGIA DEP. DE INFORMATICA-SISTEMAS**

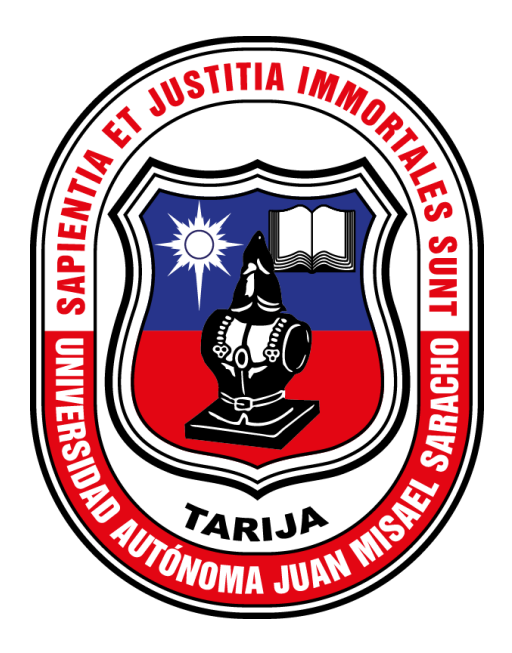

# **MEJORAMIENTO DE LA GESTIÓN Y SEGUIMIENTO DE CAMPEONATOS DEPORTIVOS DE LA INTEGRACIÓN YARETANENSE APLICANDO LAS TIC.**

**Por:**

### **ROCIO POMA SILVESTRE**

**Trabajo final presentado a consideración de la "Universidad Autónoma Juan Misael Saracho", como requisito para optar por el grado académico de licenciatura en ingeniería informática.**

**Diciembre de 2022**

**TARIJA – BOLIVIA**

**TUTOR** 

ING. SILVANA PAZ RAMIREZ

**ASESOR** 

### LIC. OCATVIO AGUILAR MALLEA

**APROVADO POR TRIBUNAL** 

TRIBUNAL 1

TRIBUNAL 2

**TRIBUNAL 3** 

El tribunal no se solidariza con la forma, términos, modos y expresiones vertidas en el presente trabajo, siendo únicamente responsabilidad del autor.

#### **AGRADECIMIENTOS:**

**A Dios**: Por brindarme la oportunidad y la dicha de la vida, por ser mi guía, por darme la sabiduría, valor y fortaleza para no rendirme y por permitirme lograr cumplir con esta meta tan importante en mi vida.

**A mis padres:** Cándido Poma y Eulalia Silvestre por enseñarme valores, virtudes, perseverancia y sobre todo por brindarme amor, comprensión, apoyo incondicional y por confiar siempre en mí.

**A mis hermanas:** Marizol y Morelia Por su amor, compañía, comprensión, apoyo y por ser aparte de mis hermanas mis mejores amigas.

**A mi tutora y docente guía:** Por su apoyo y confianza en mi trabajo, por su acertada orientación y su capacidad para guiar mis ideas que han sido un aporte invaluable.

Les agradezco de corazón.

Ing. Silvana Paz Ramírez

Ing. Octavio Aguilar Mallea

También dar gracias a todos los Docentes que a lo largo de mis estudios universitarios, me supieron brindar el conocimiento necesario para ser una buena profesional.

**A la U.A.J.M.S.** por haberme acogido y formado como profesional competente.

A ellos que nunca dejaron de creer en mí, les dedico este logro.

### **INDICE**

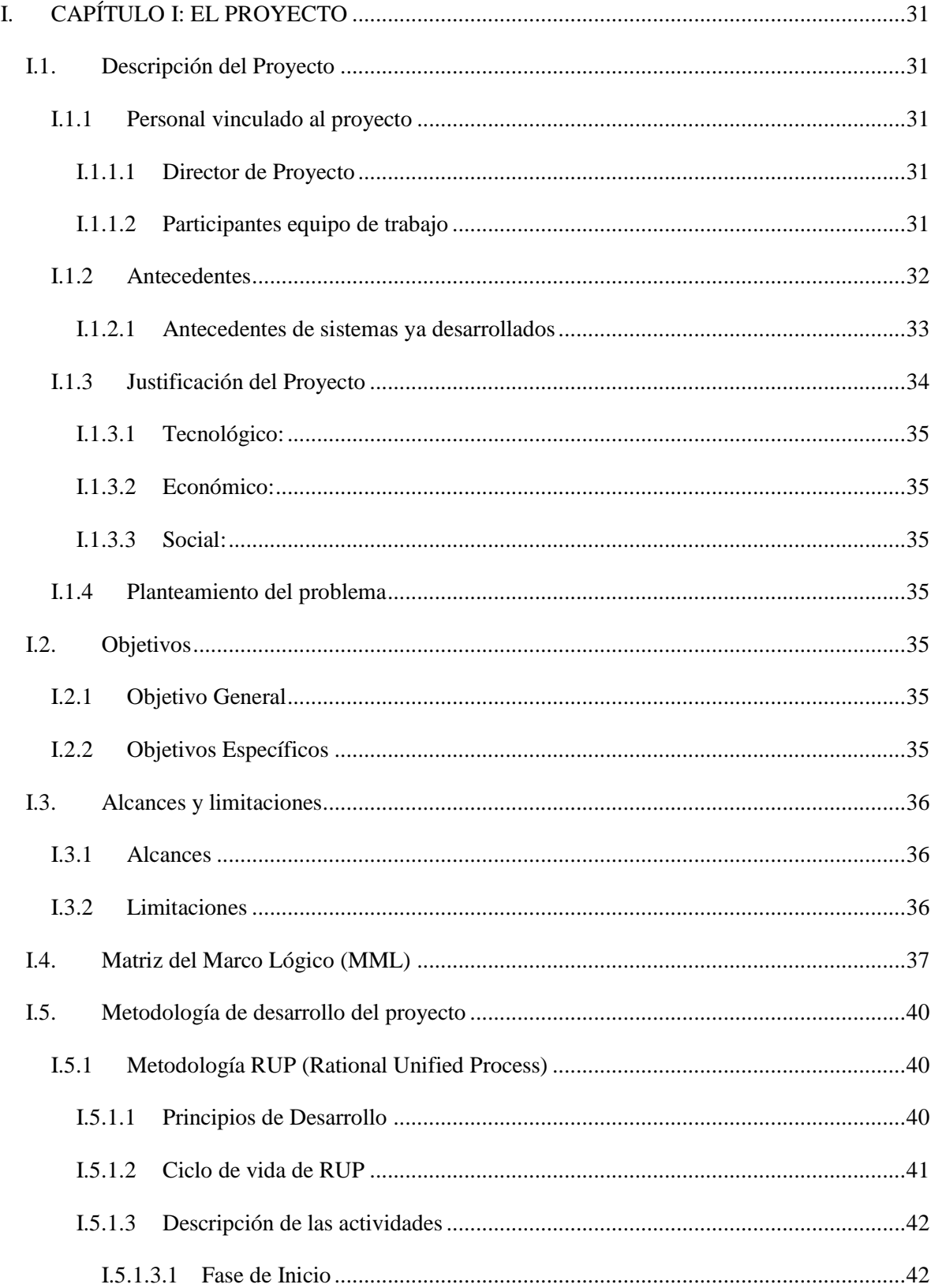

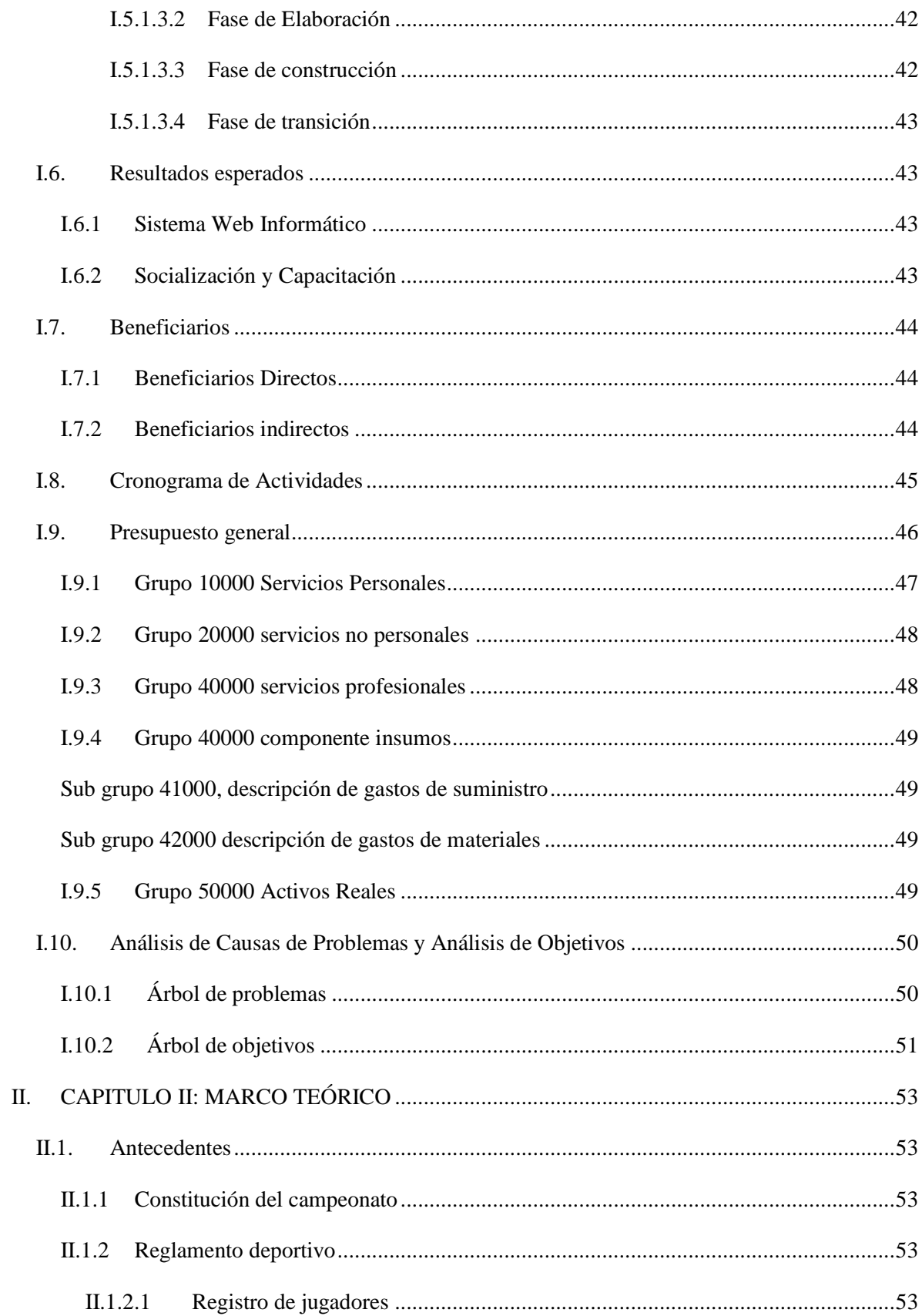

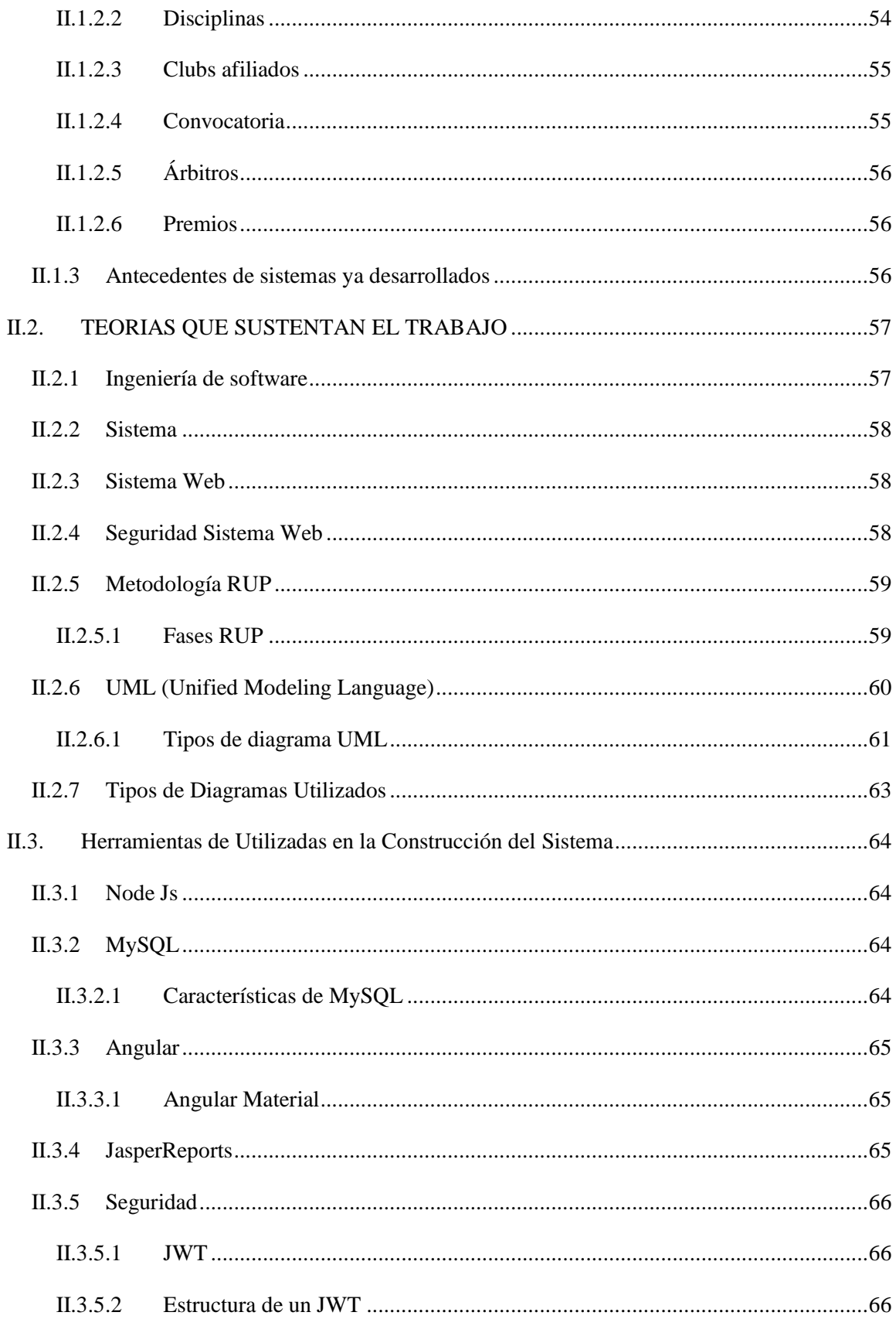

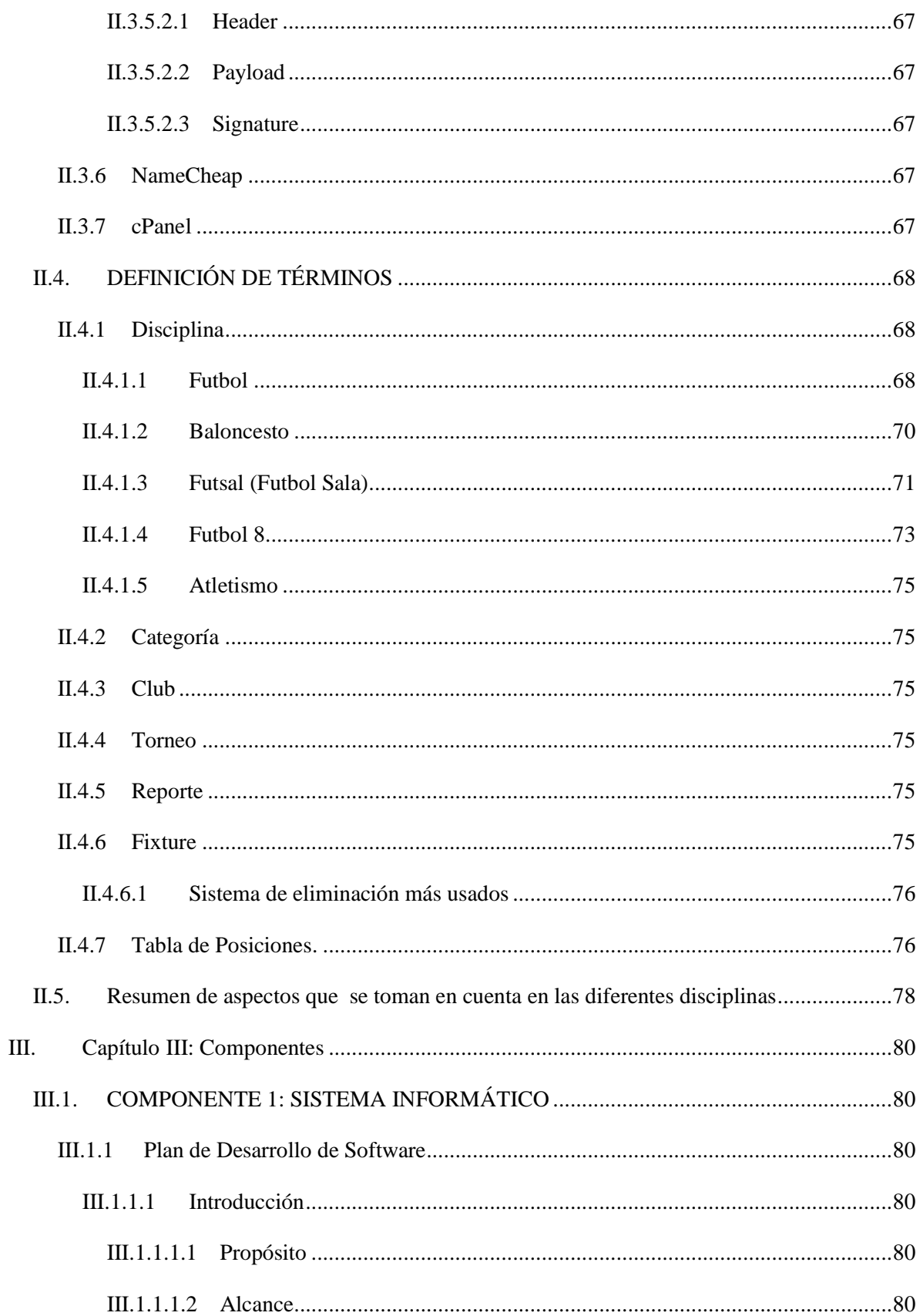

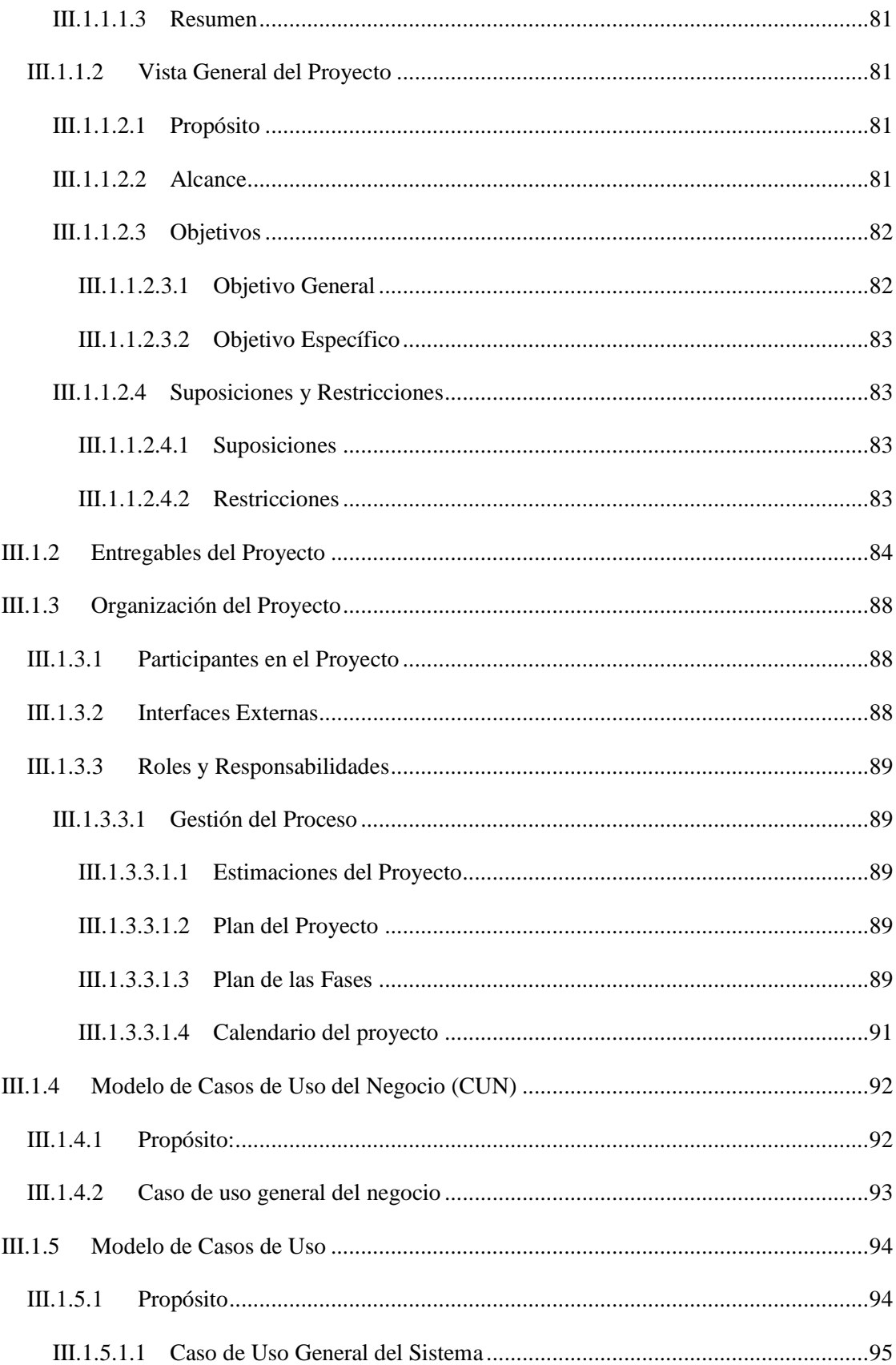

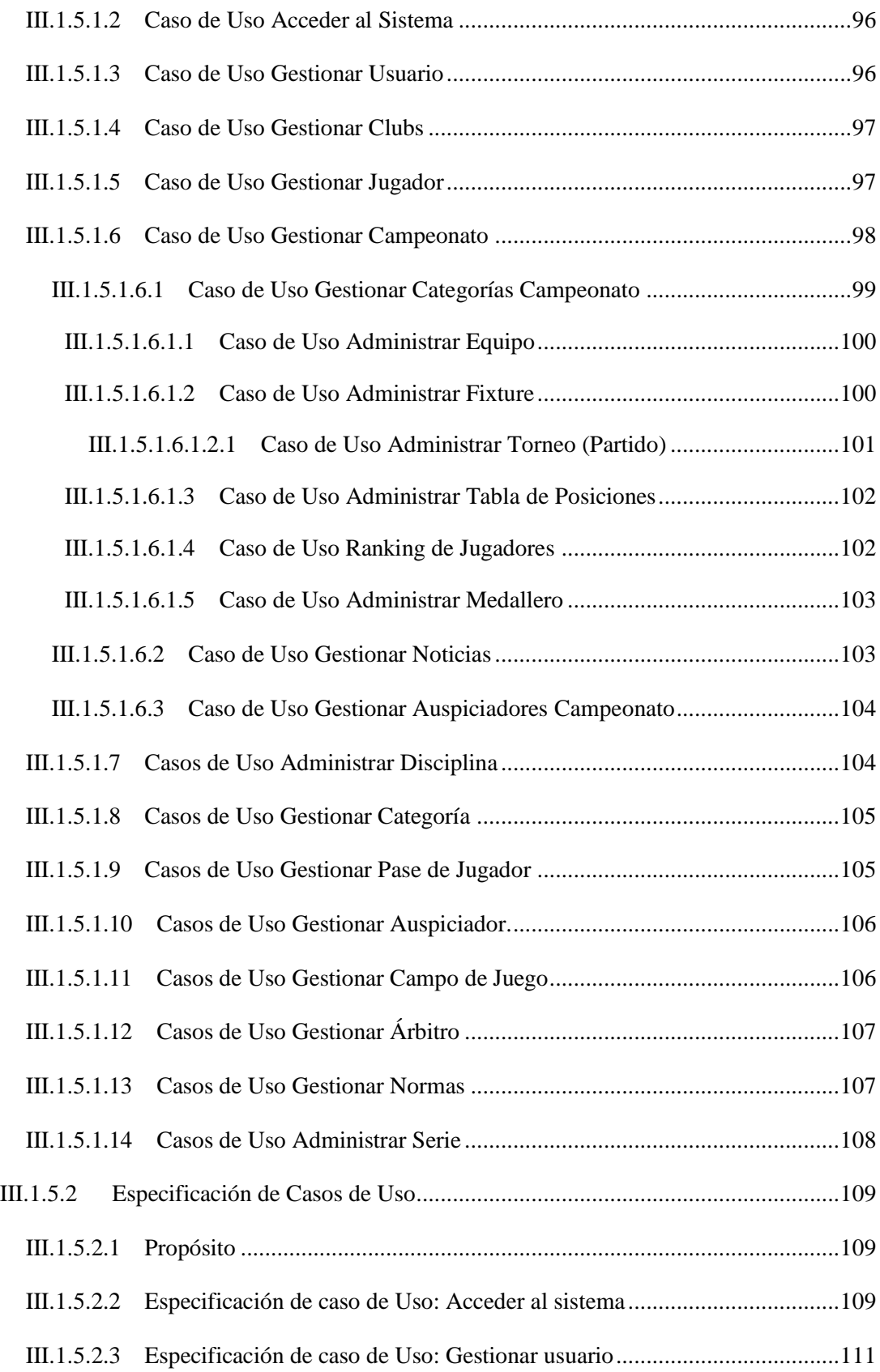

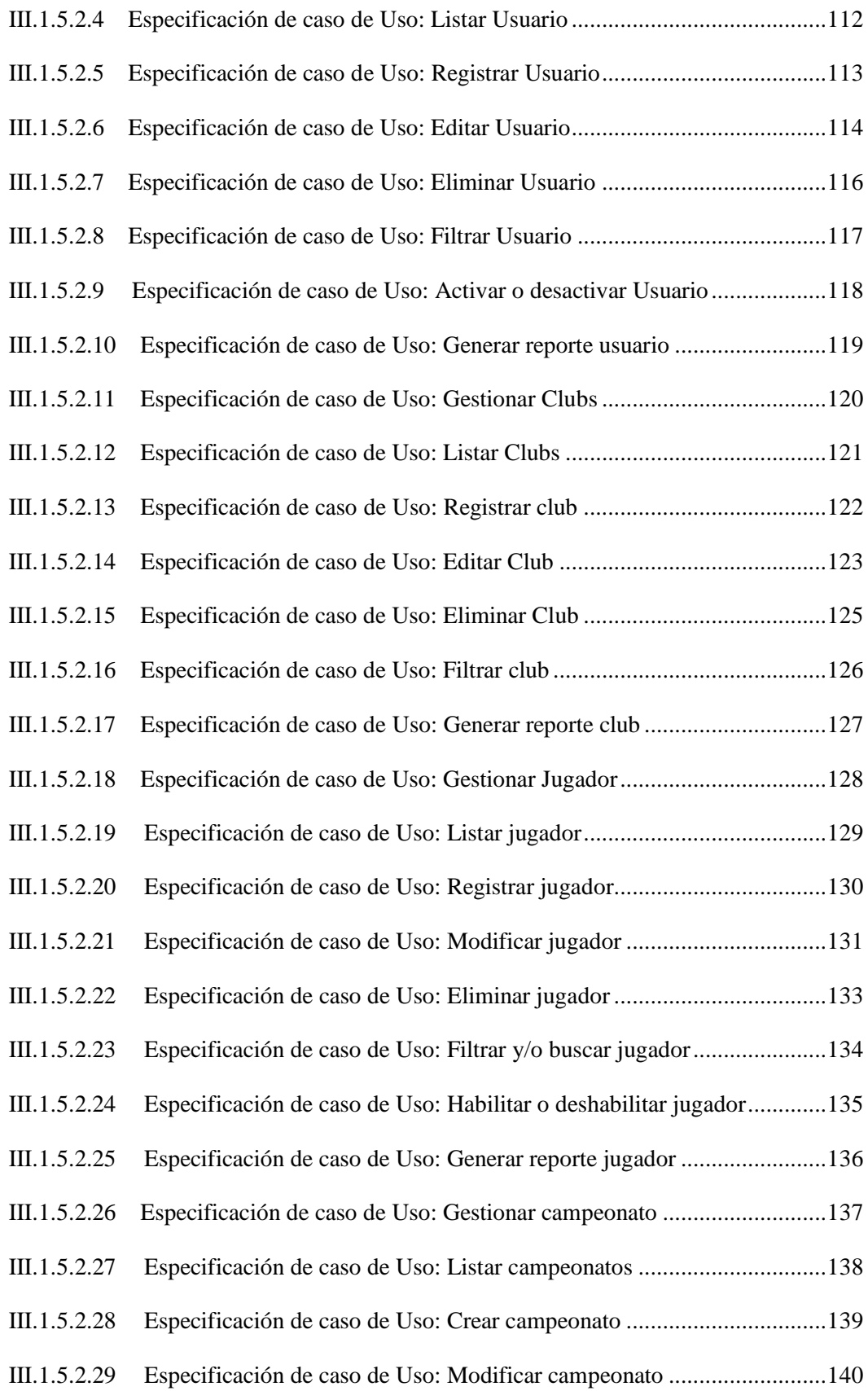

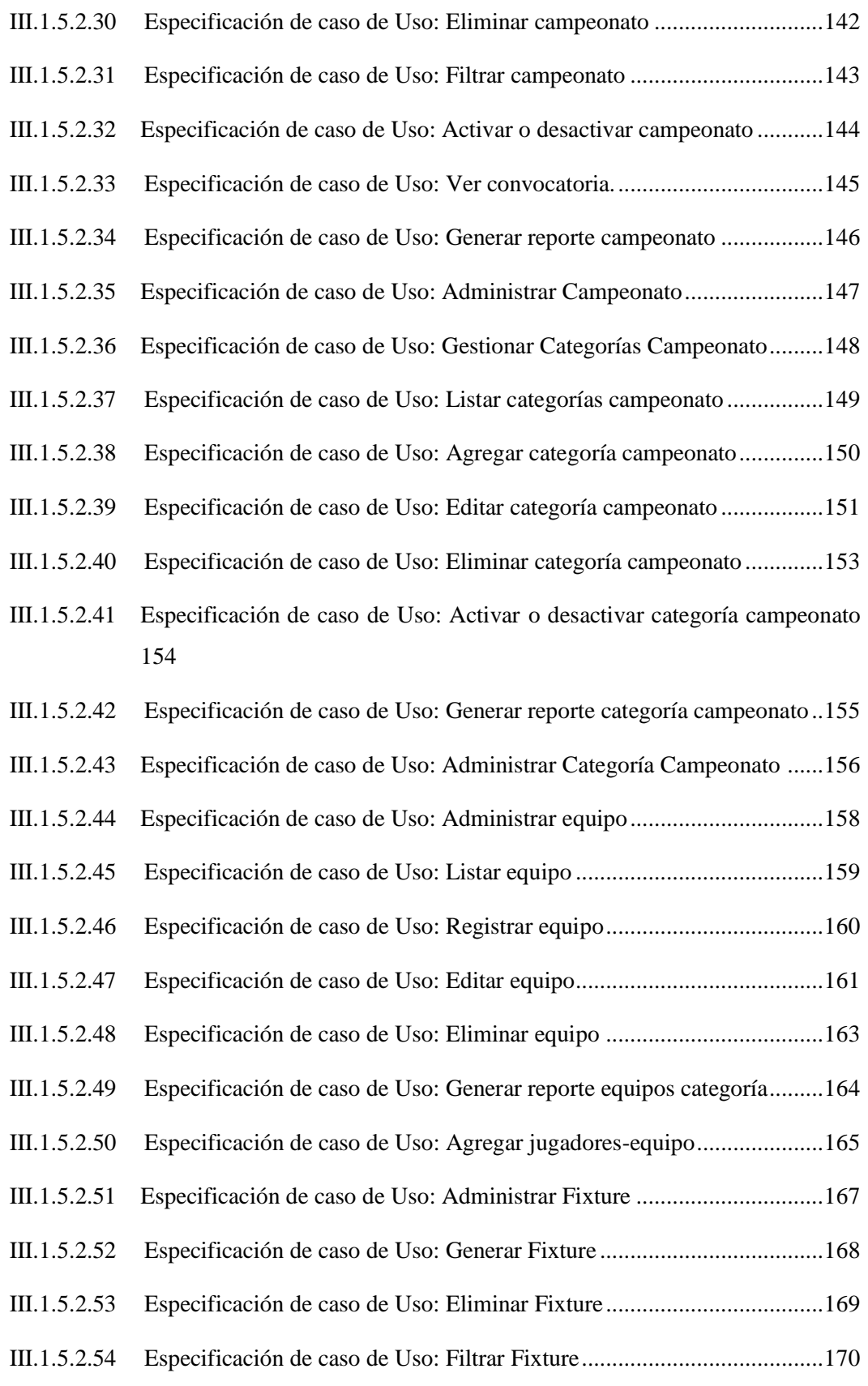

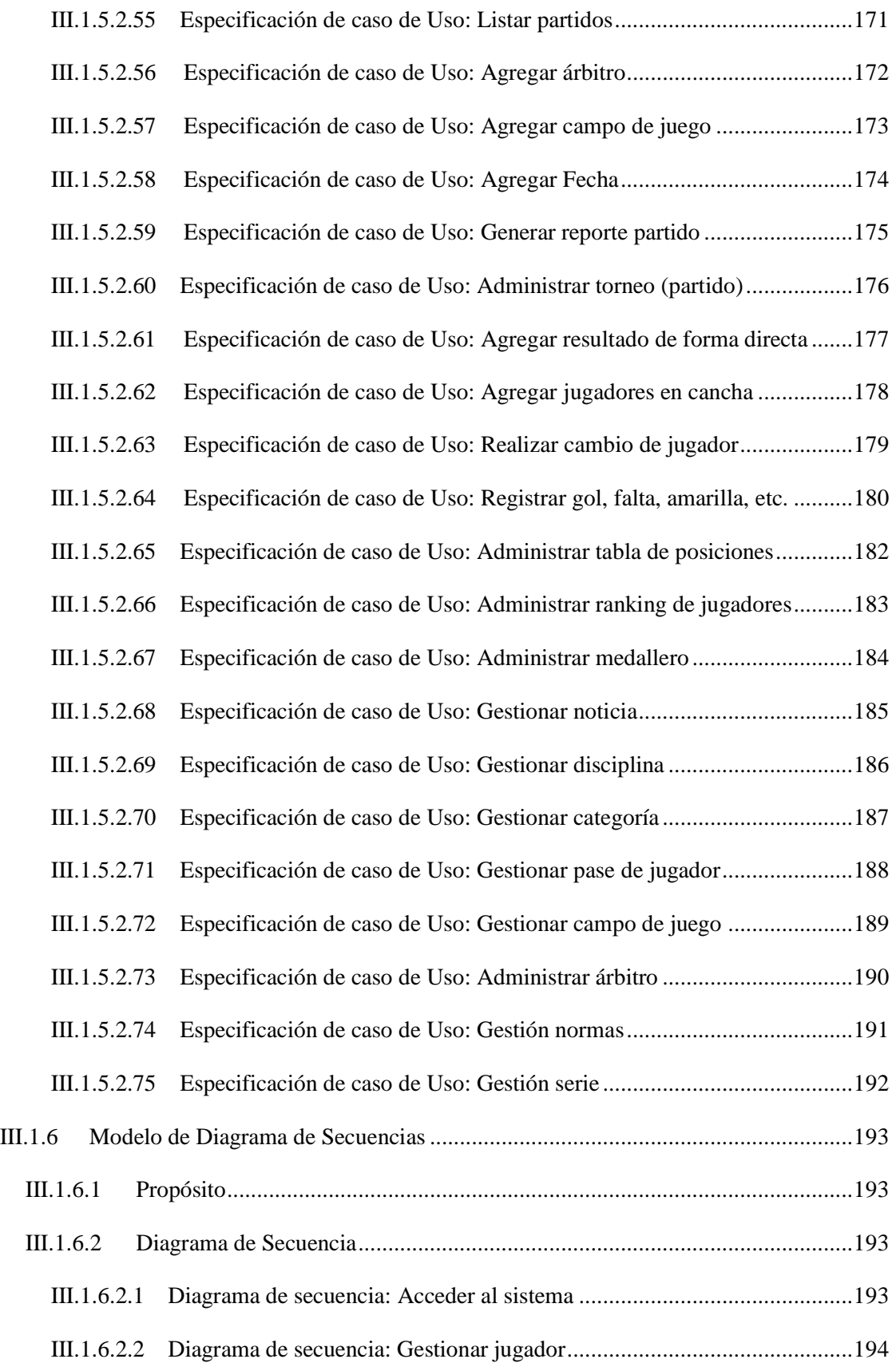

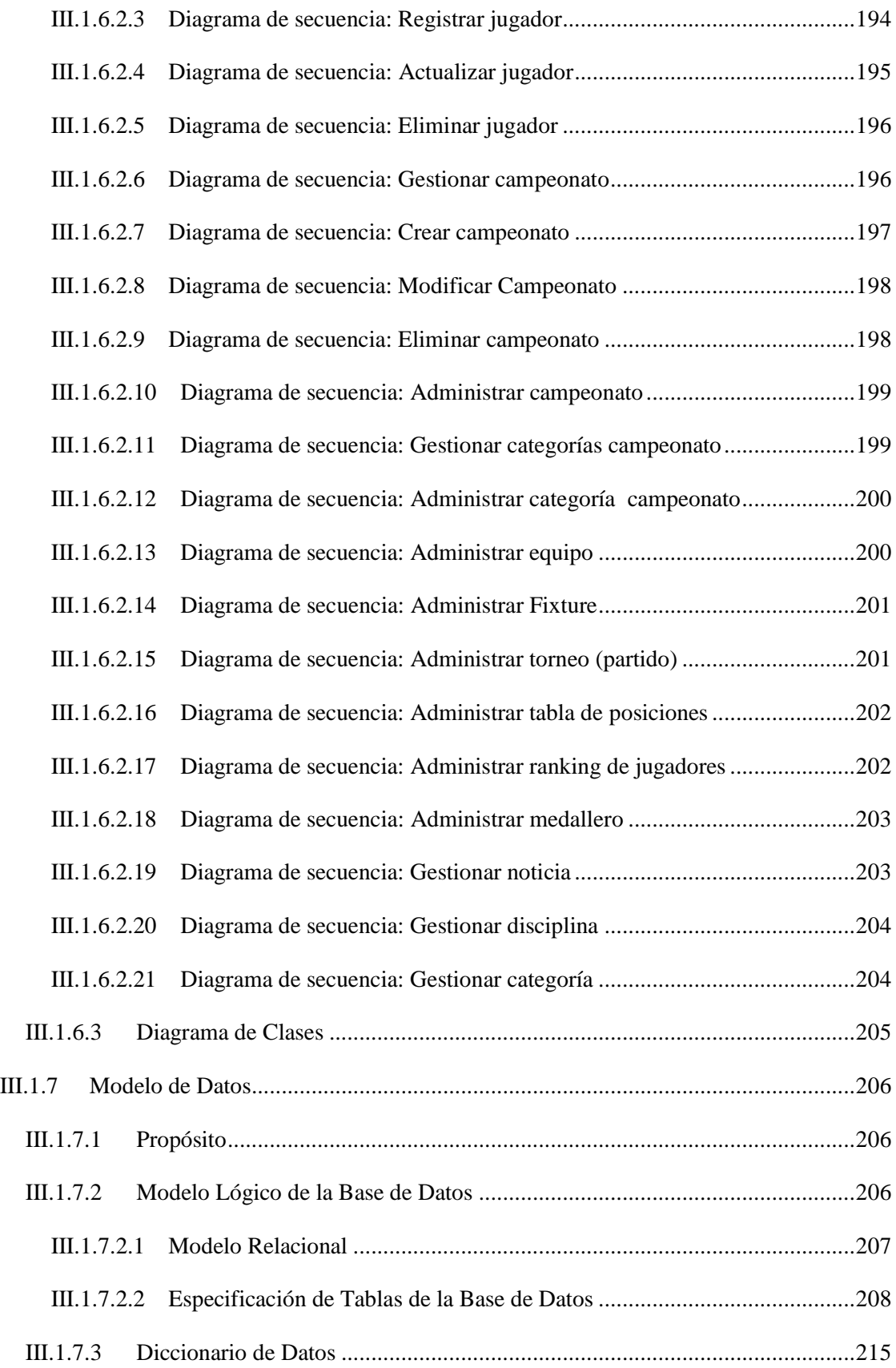

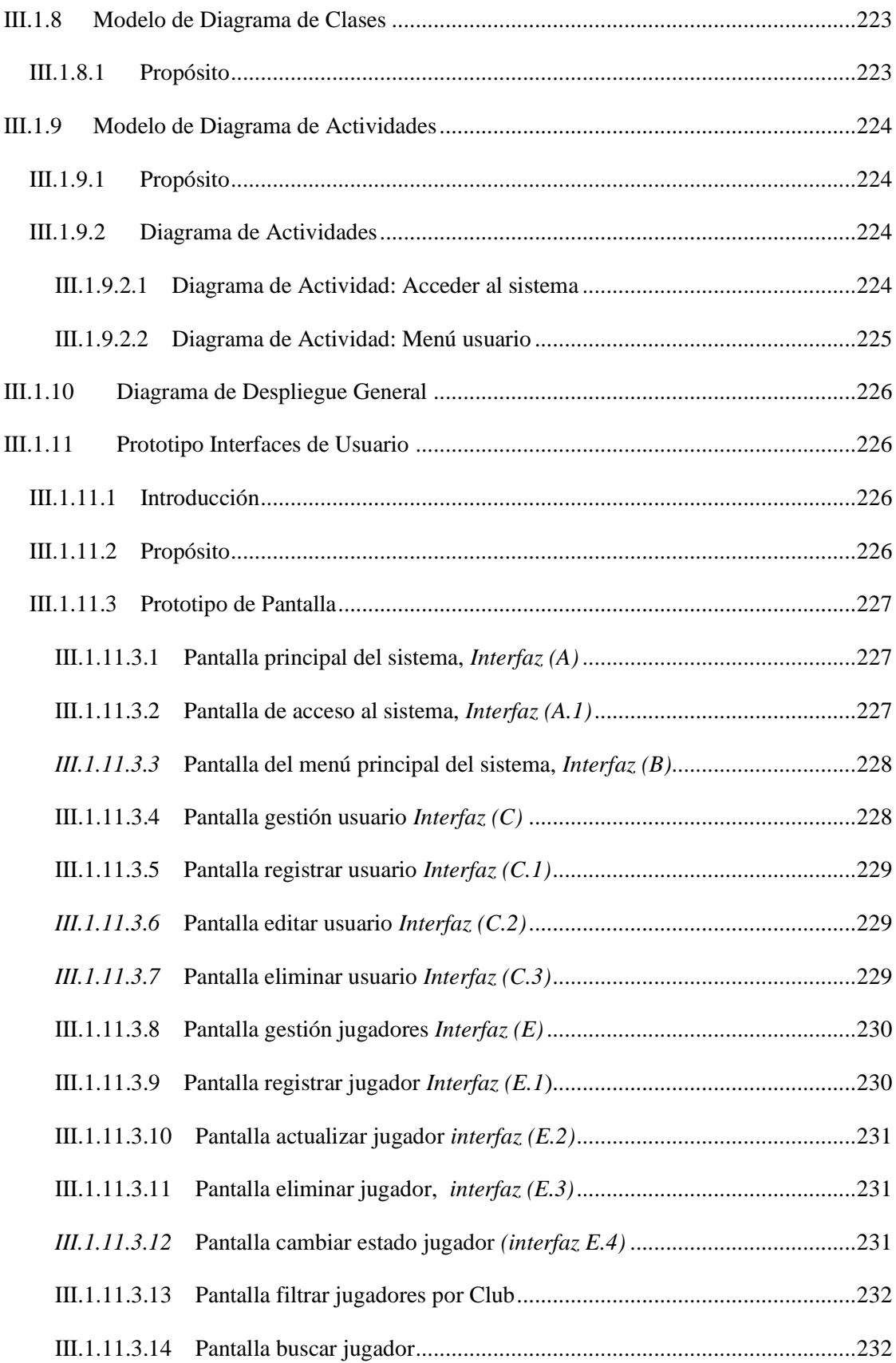

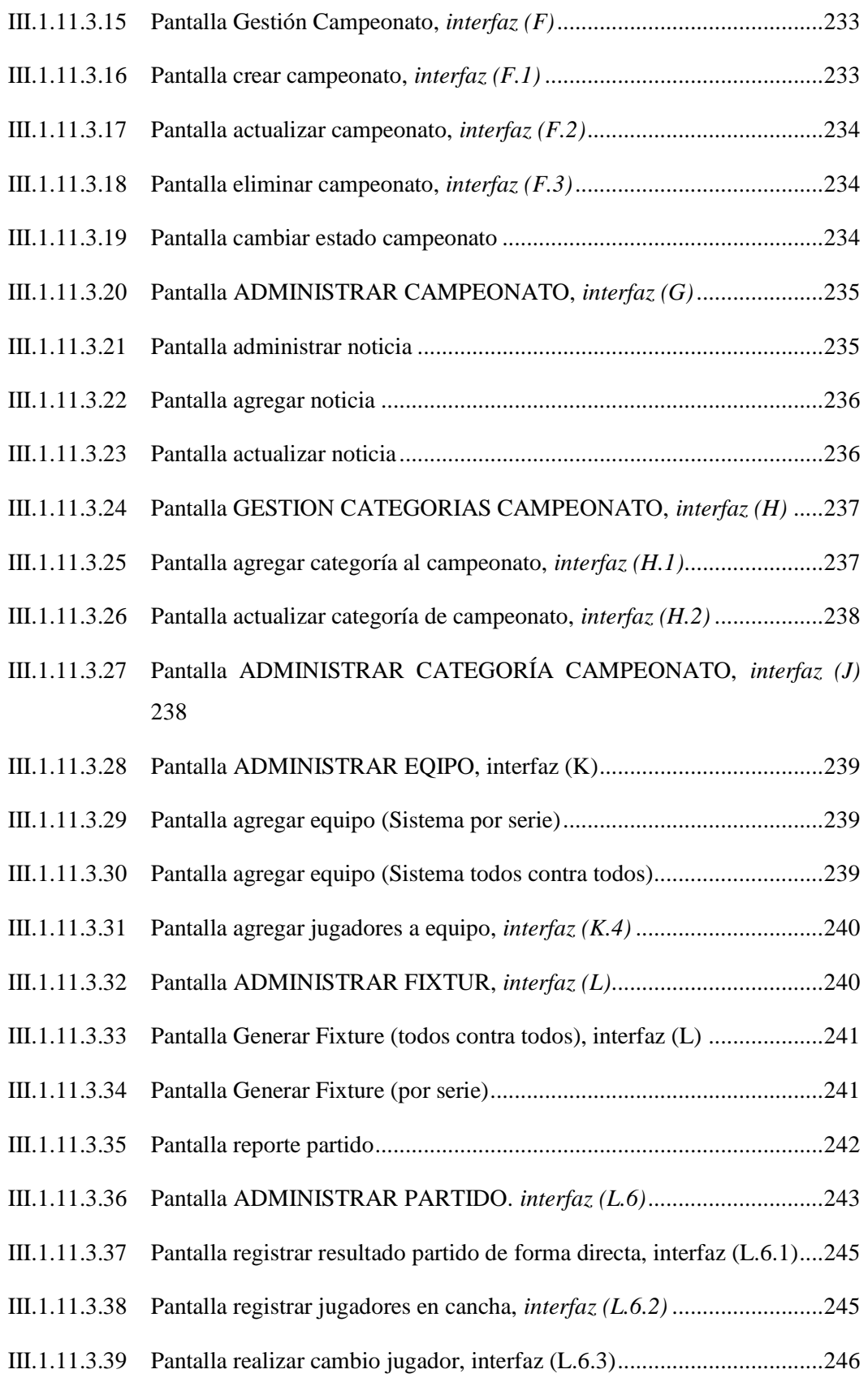

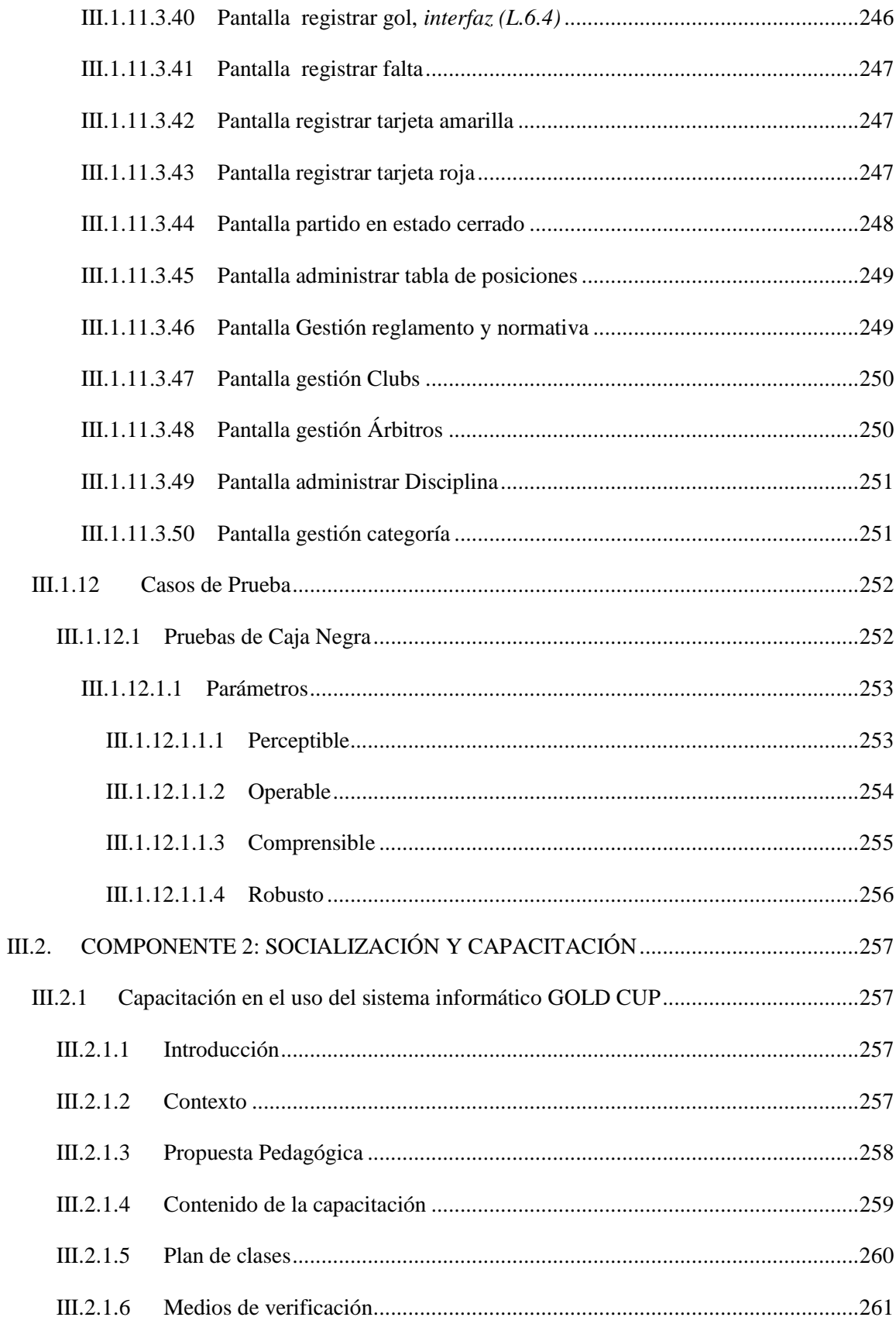

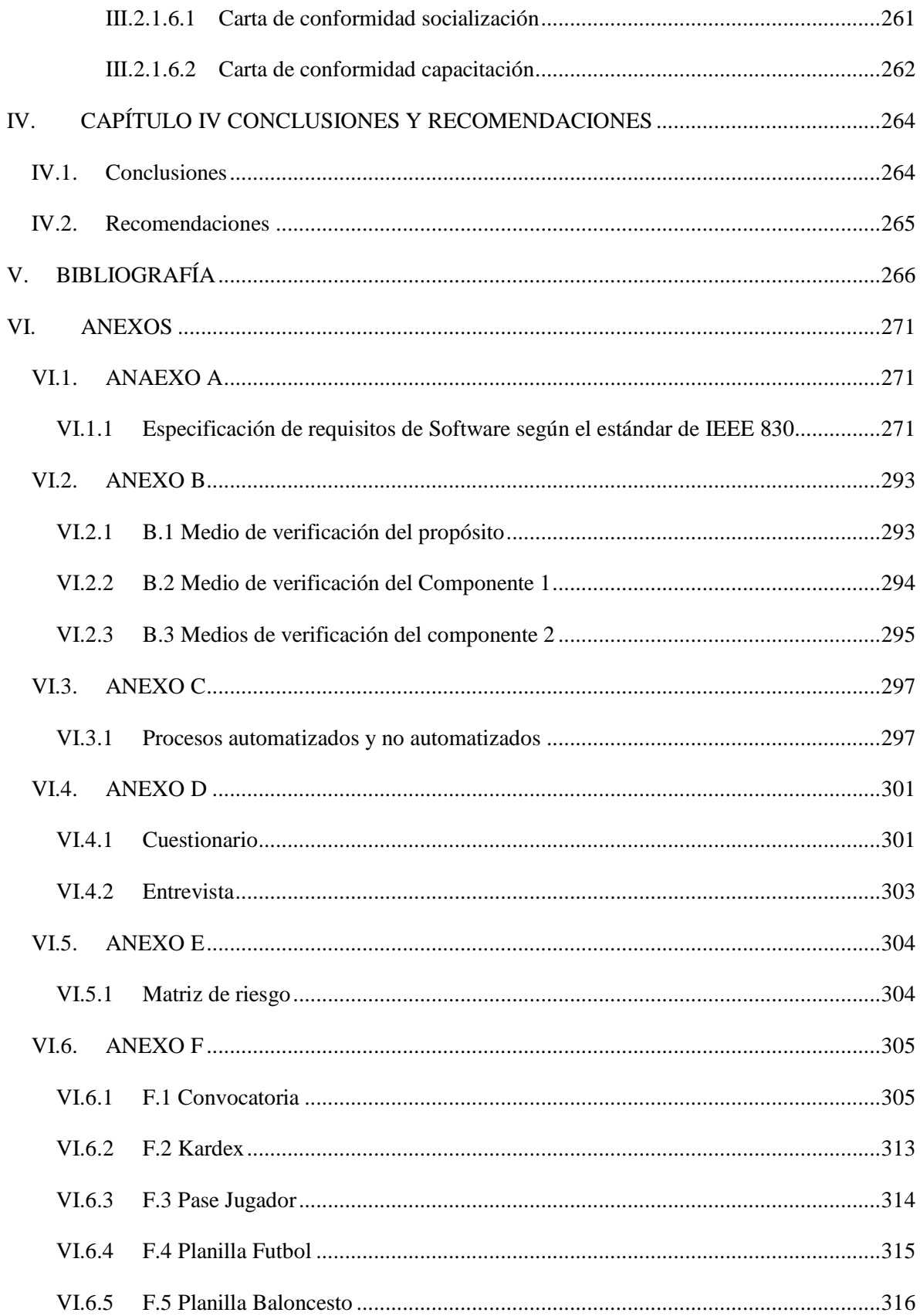

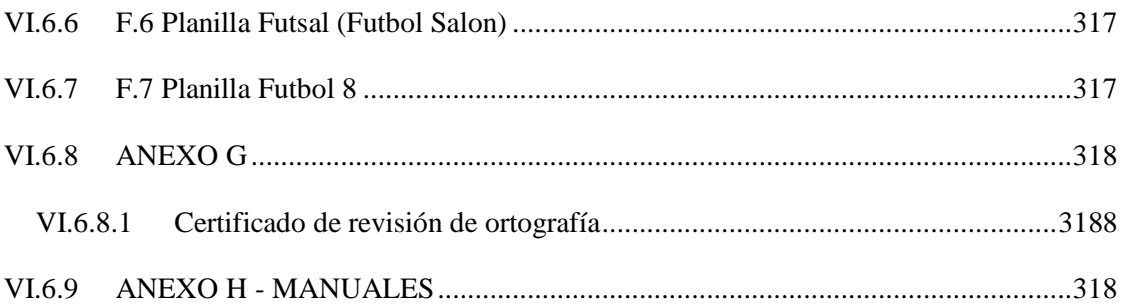

## **ÍNDICE DE TABLAS**

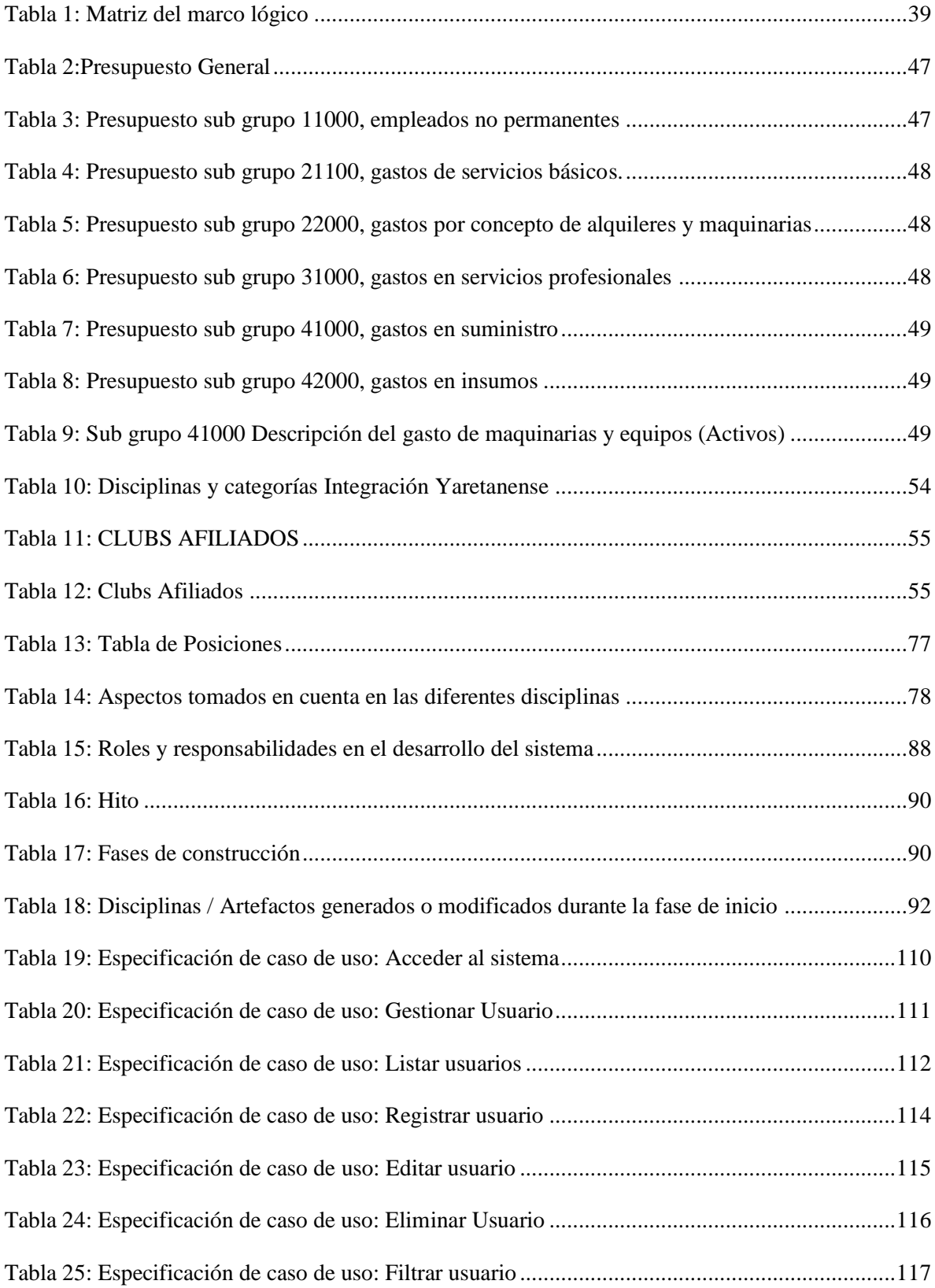

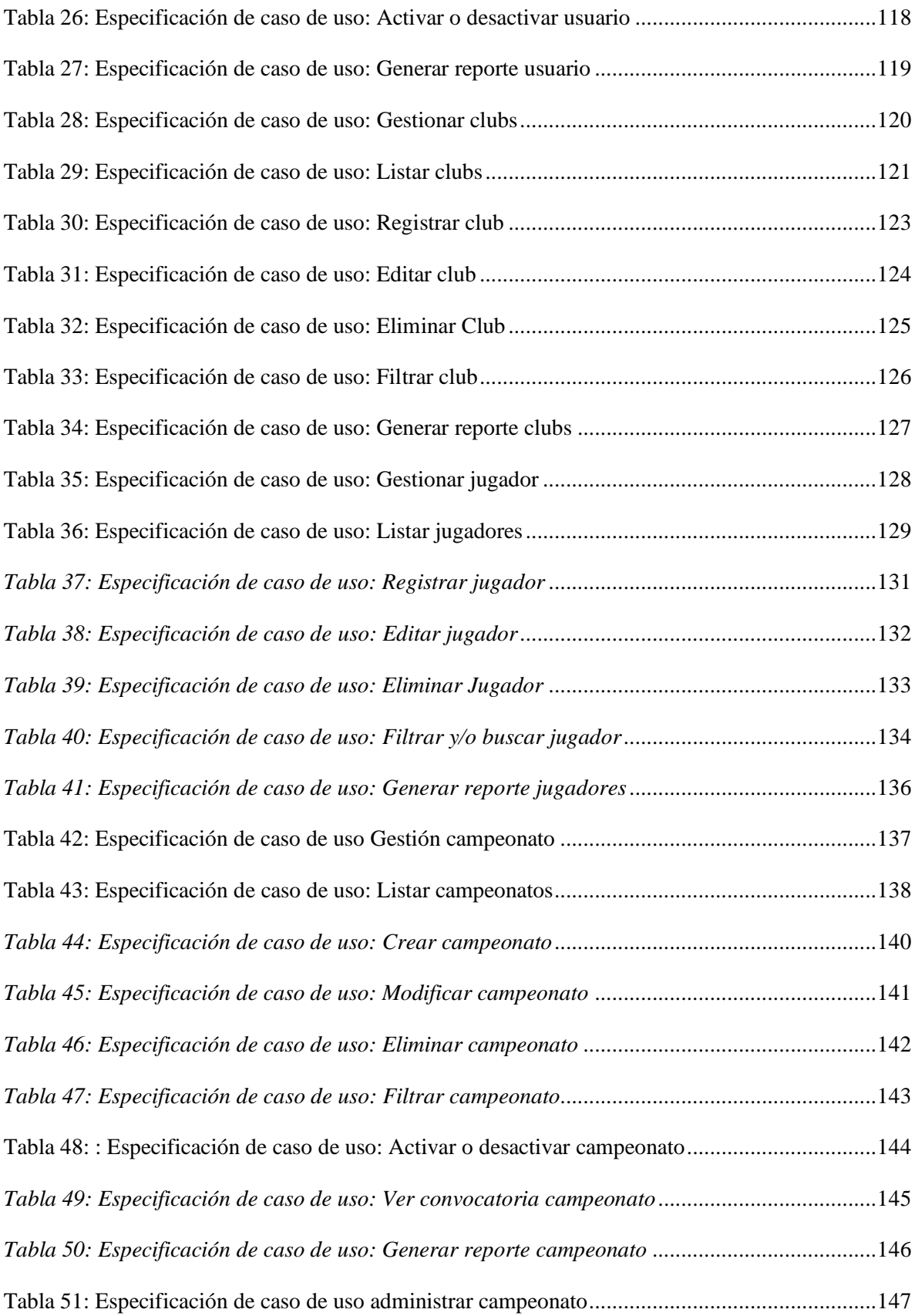

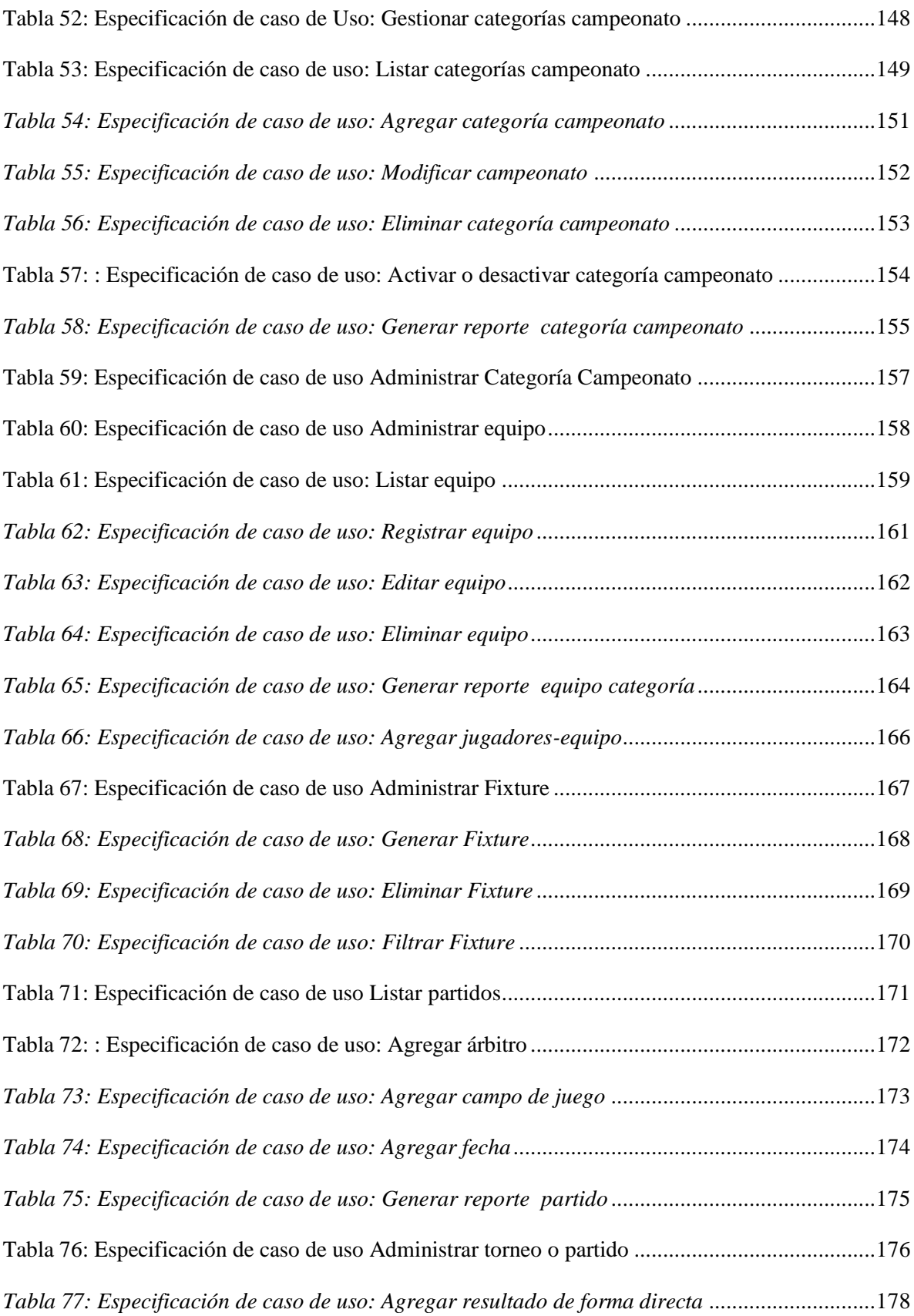

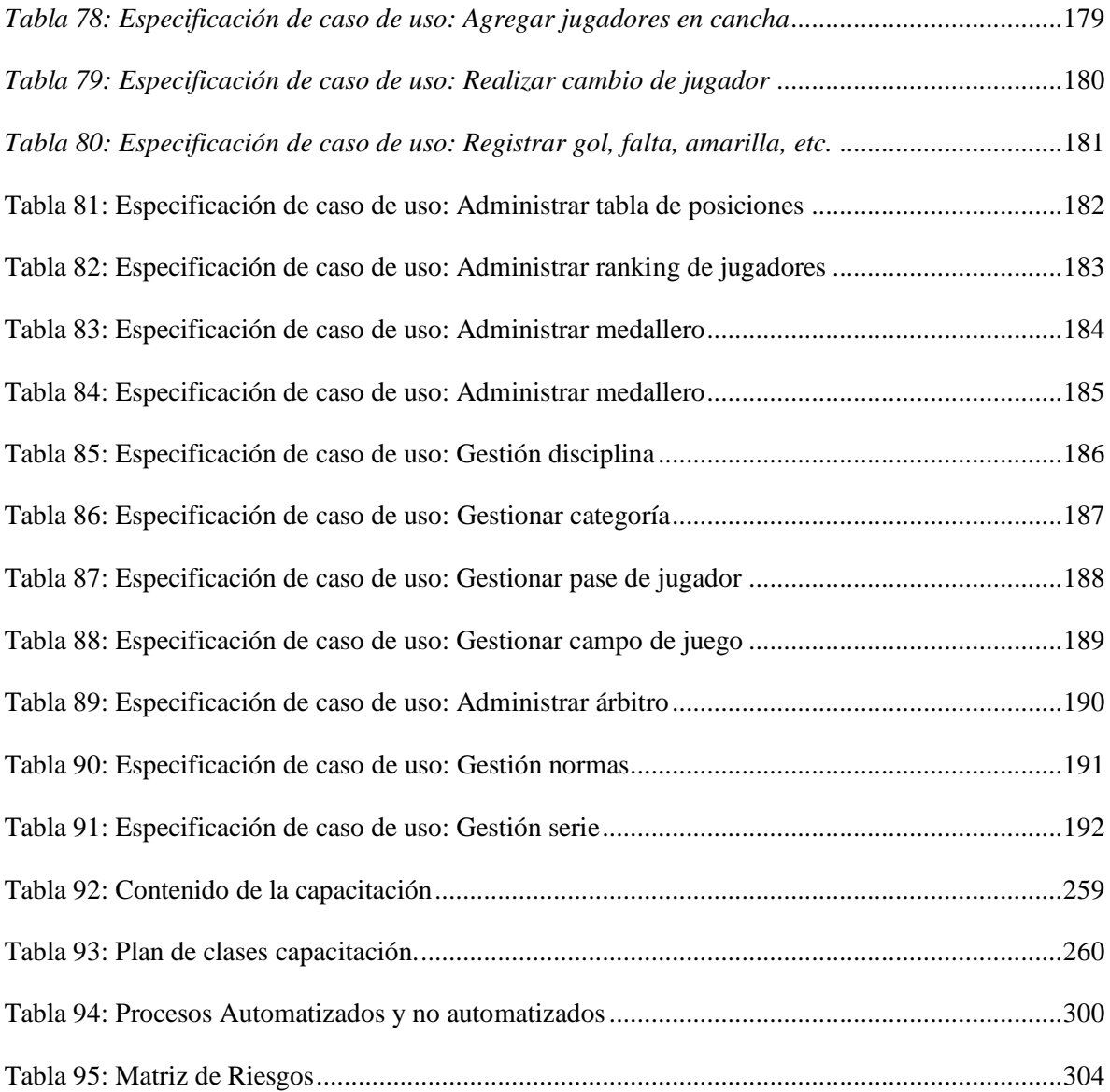

## **ÍNDICE DE FIGURAS**

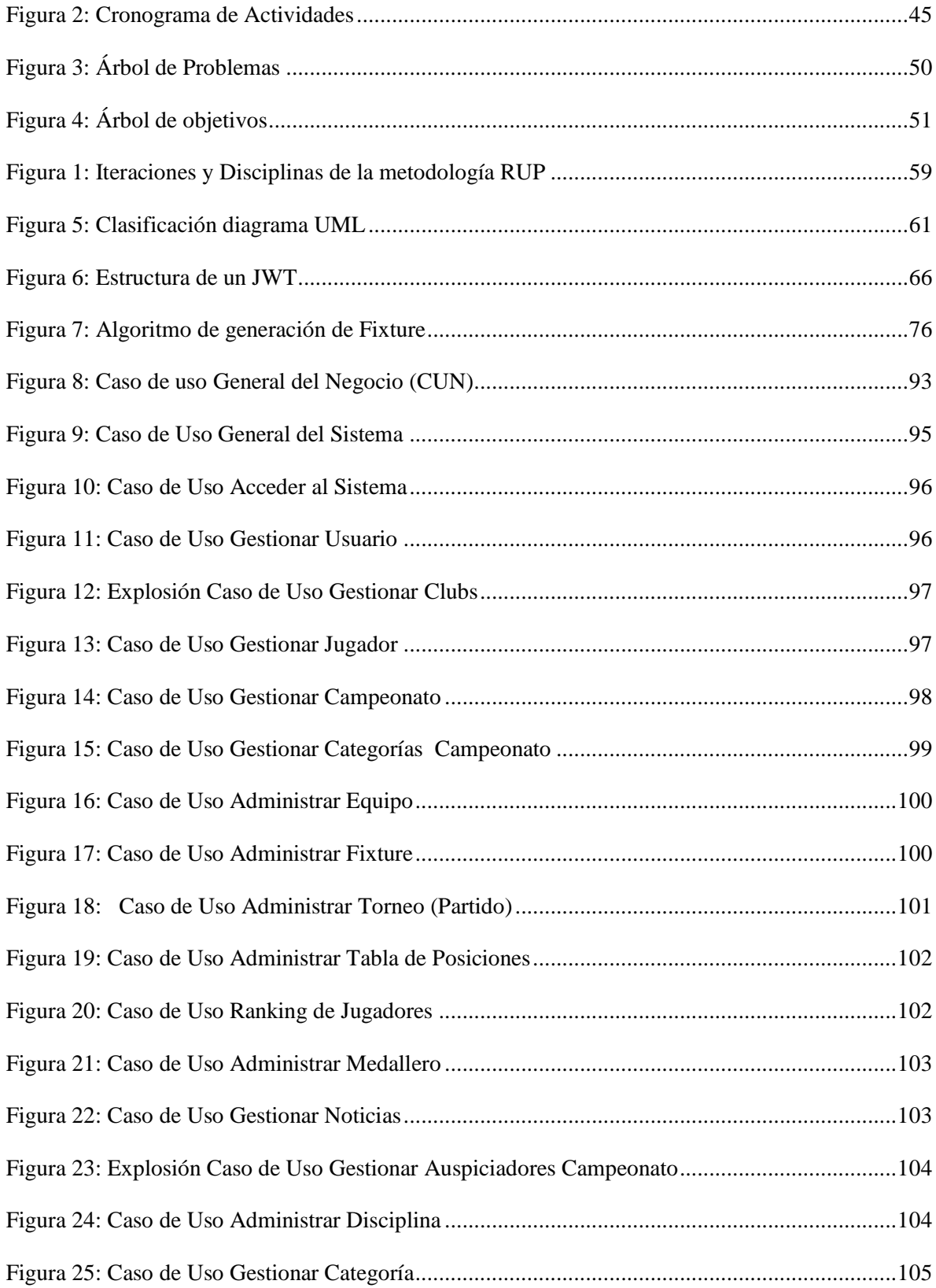

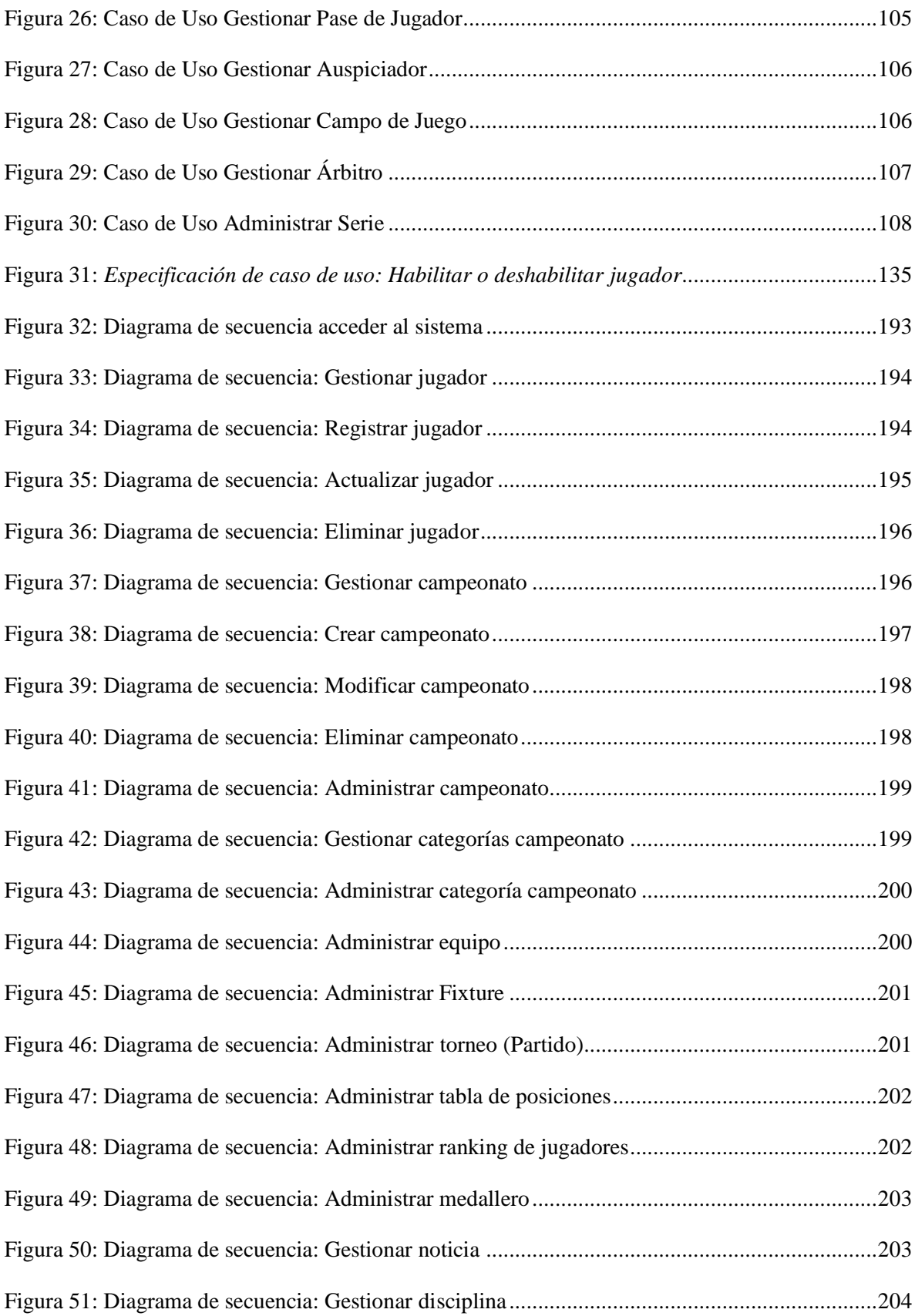

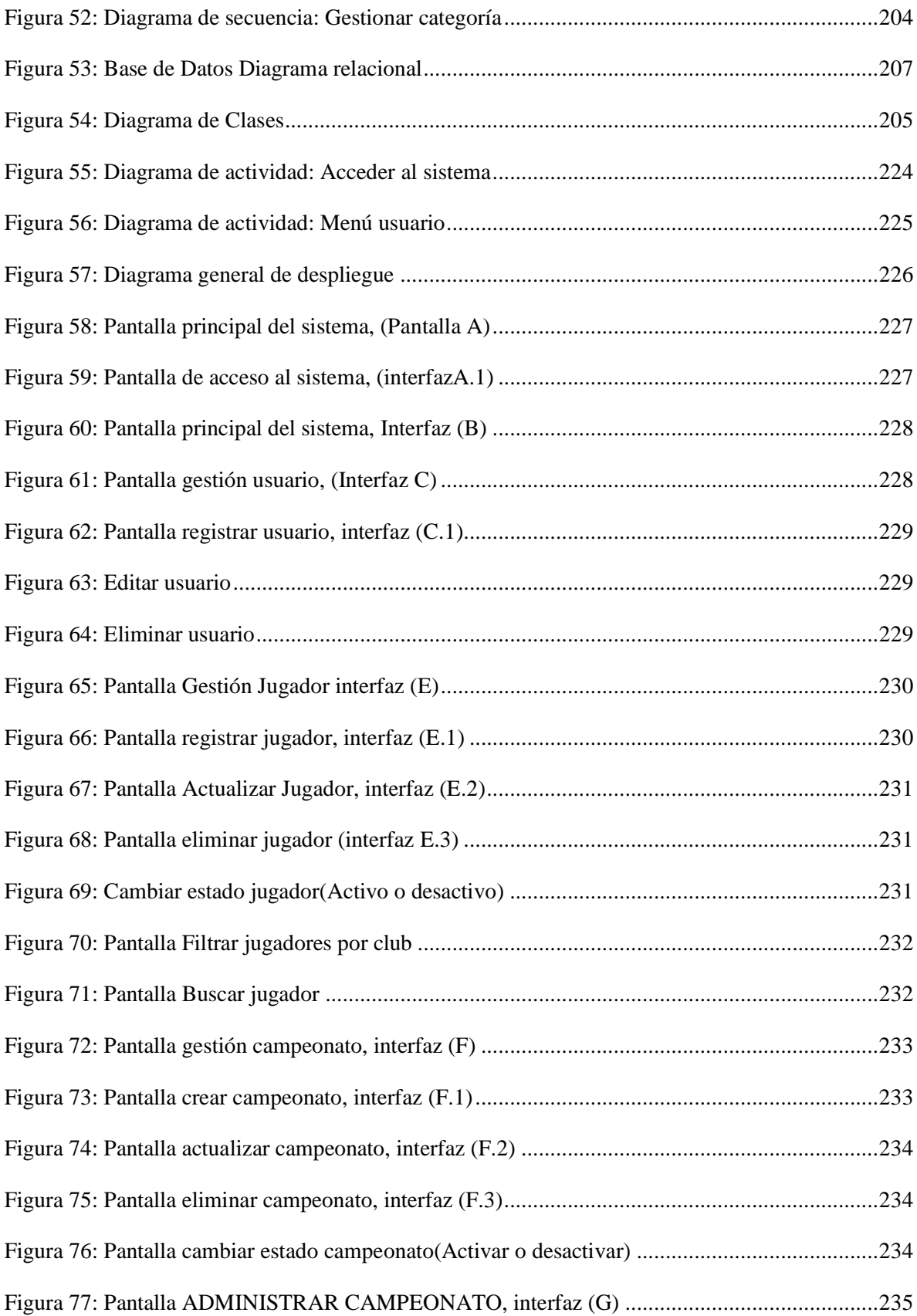

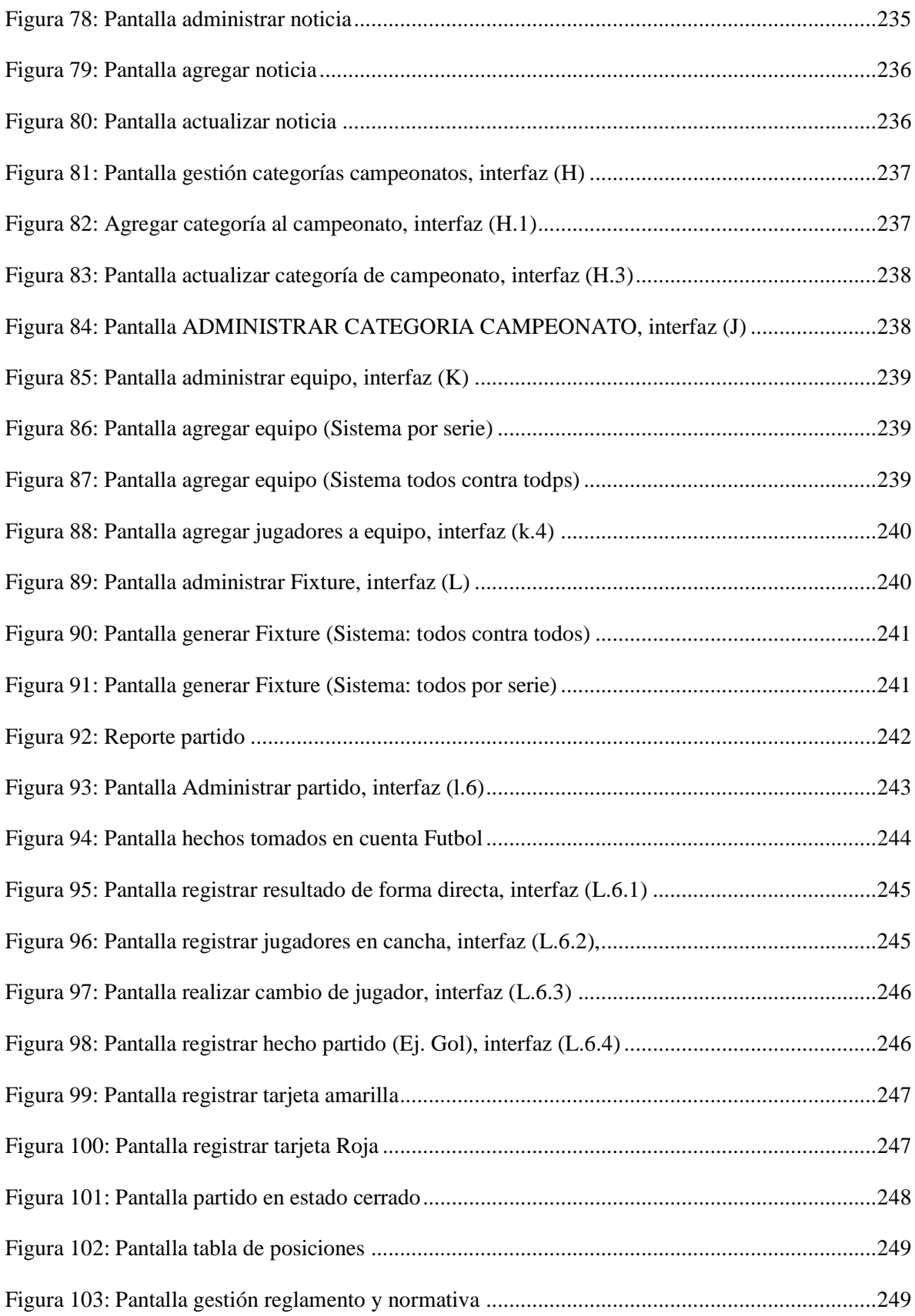

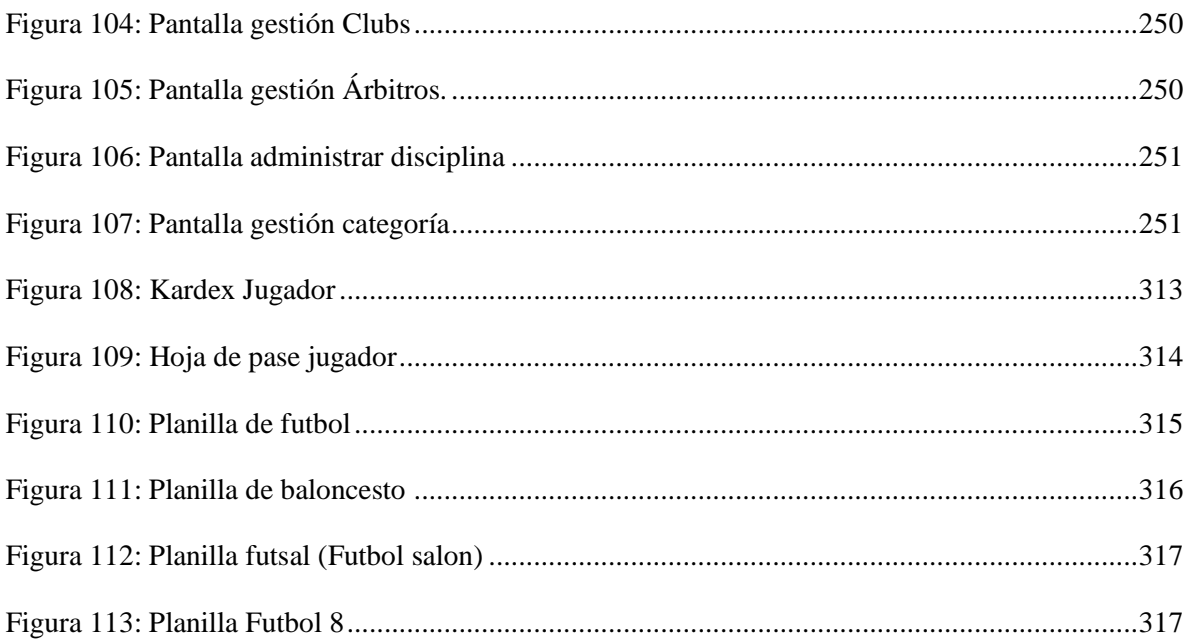